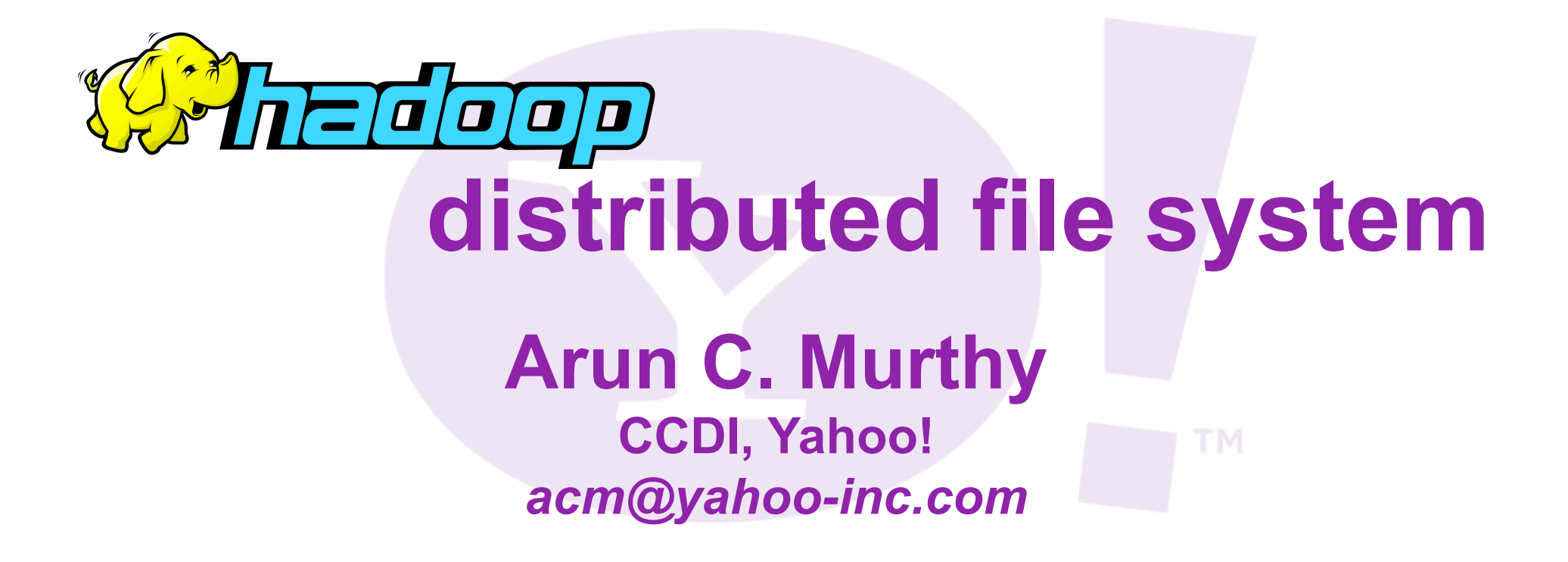

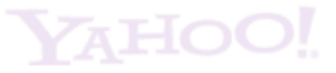

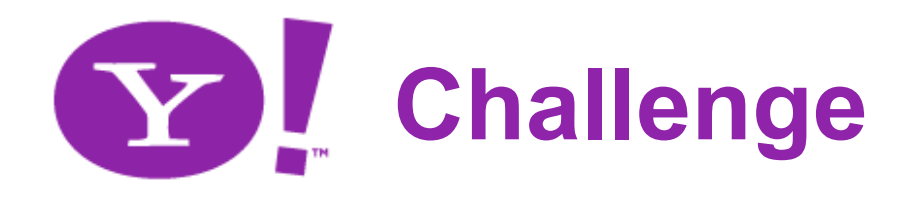

- How do you scale up storage and applications?
	- Store tens of petabytes of data
	- 100s of terabytes per applications
- Need lots of cheap computers
	- Fixes speed problem (15 minutes on 1000 computers), but…
	- Reliability problems
		- In large clusters, computers fail every day
		- Cluster size is not fixed
- Need common infrastructure
	- Must be efficient and reliable

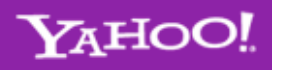

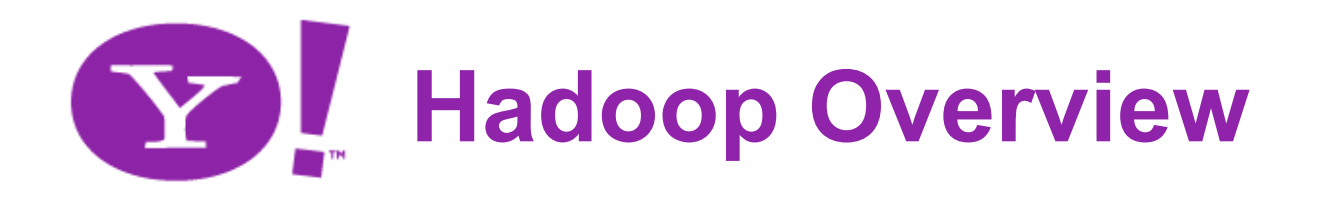

- Open Source Apache Project
	- http://hadoop.apache.org/core
- Hadoop Core includes:
	- Hadoop Distributed File System distributes data
	- Map/Reduce parallel processing framework
- Written in Java
- Runs on

– Linux, Mac OS/X, Windows, and Solaris

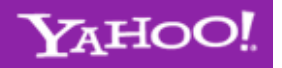

## **Hadoop Distributed File System**

- Single multi-petabyte file system for entire cluster
	- Managed by a single *namenode*.
	- Files are written, read, renamed, deleted, but append-only.
	- Optimized for streaming reads of large files.
- Files are broken in to large blocks.
	- Transparent to the client

2009

- Blocks are typically 128 MB
- Replicated to several *datanodes*, for reliability
- Intelligent client library talks to both namenode and datanodes
	- Data is not sent through the namenode.
	- Throughput of file system scales nearly linearly.
- Access from Java, C, or command line.

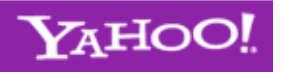

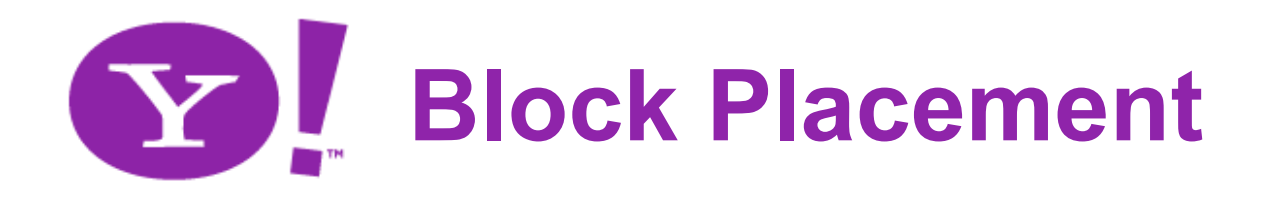

- Default is 3 replicas, but settable per file
- Blocks are placed (writes are pipelined):
	- On same node
	- On different rack
	- On the other rack
- Clients read from closest replica
- If the replication for a block drops below target, it is automatically re-replicated.
- Balancer

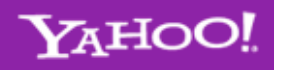

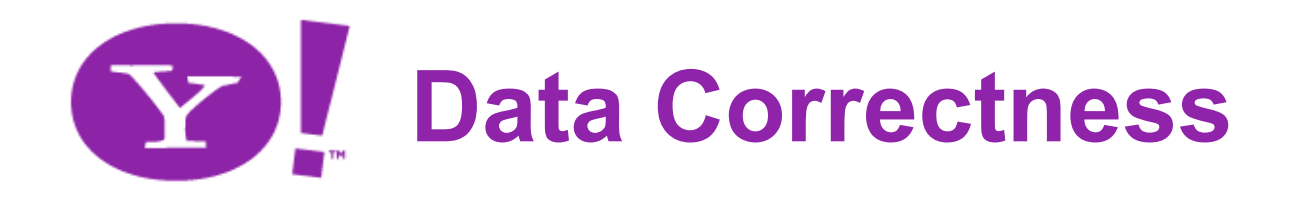

- Data is checked with CRC32
- File Creation
	- Client computes checksum per 512 byte
	- DataNode stores the checksum
- File access
	- Client retrieves the data and checksum from DataNode
	- If Validation fails, Client tries other replicas
- Periodic validation by DataNode

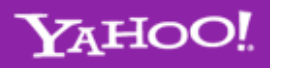

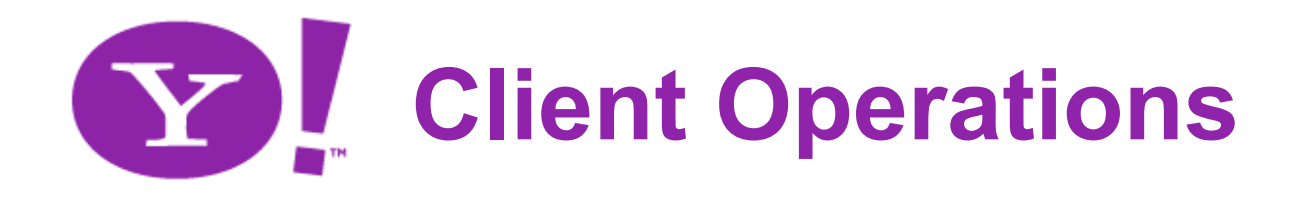

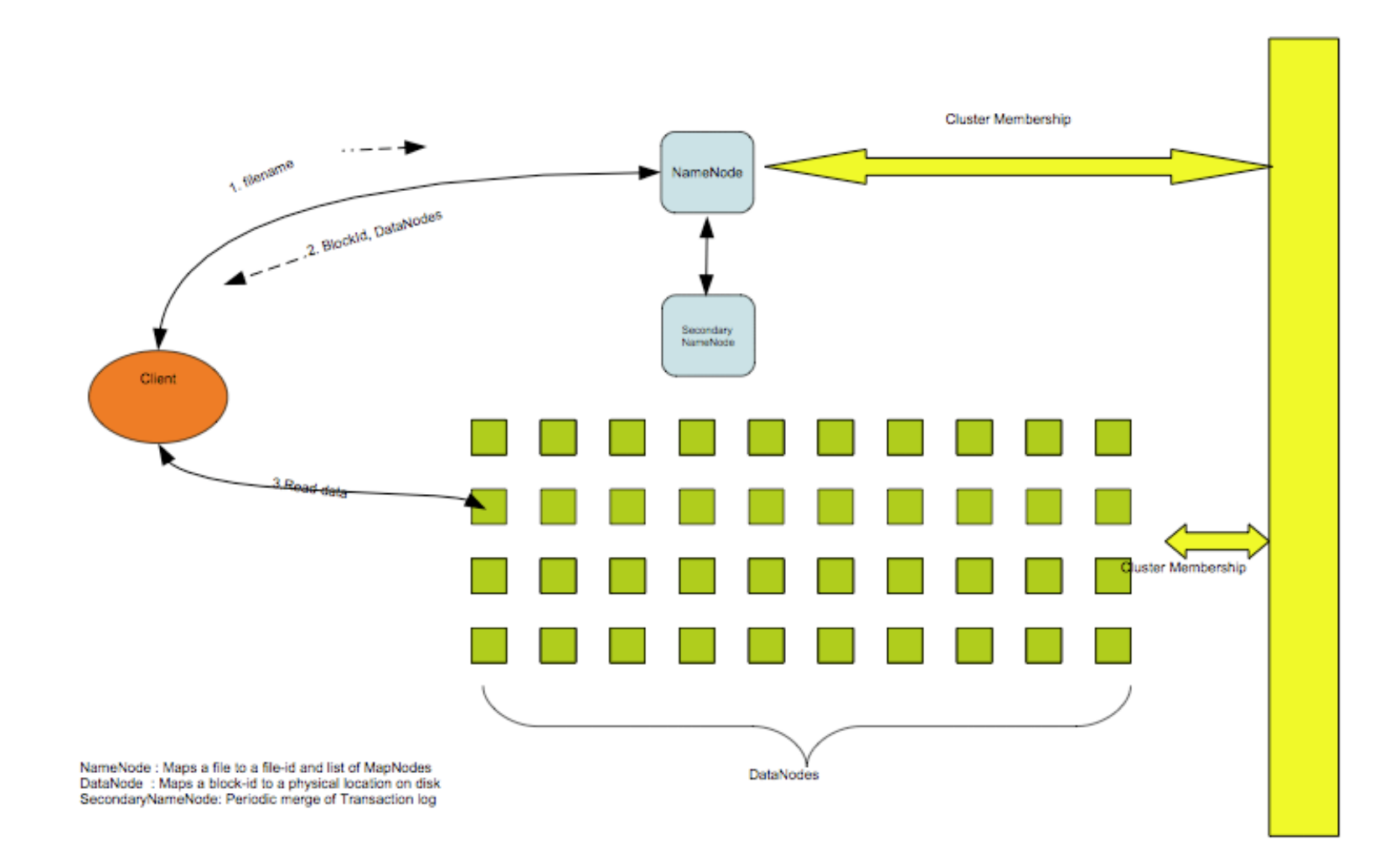

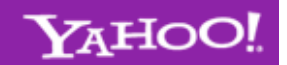

## 2009

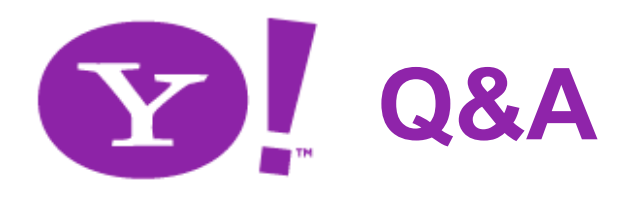

- For more information:
	- Website: http://hadoop.apache.org/core
	- Mailing lists:
		- core-dev@hadoop.apache
		- core-user@hadoop.apache
	- IRC: #hadoop on irc.freenode.org

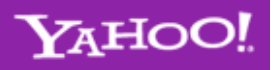